# **Phase 5b (13/12/2022)**

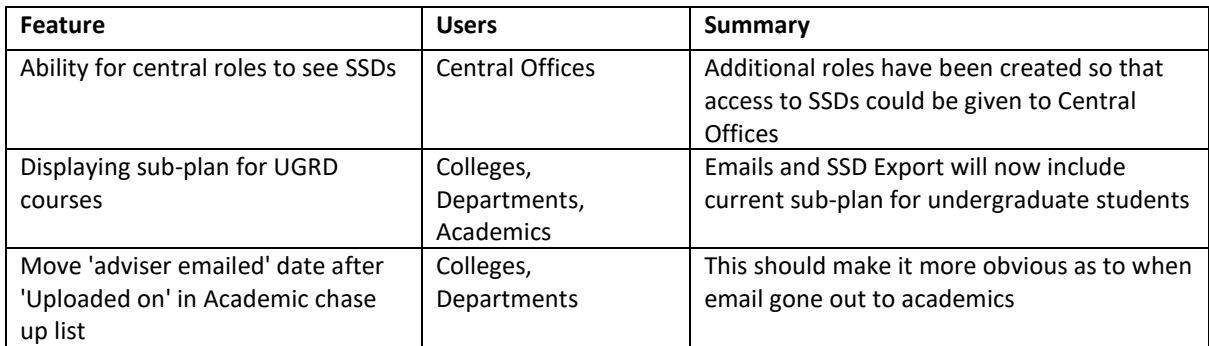

#### **Phase 5a (15/11/2022)**

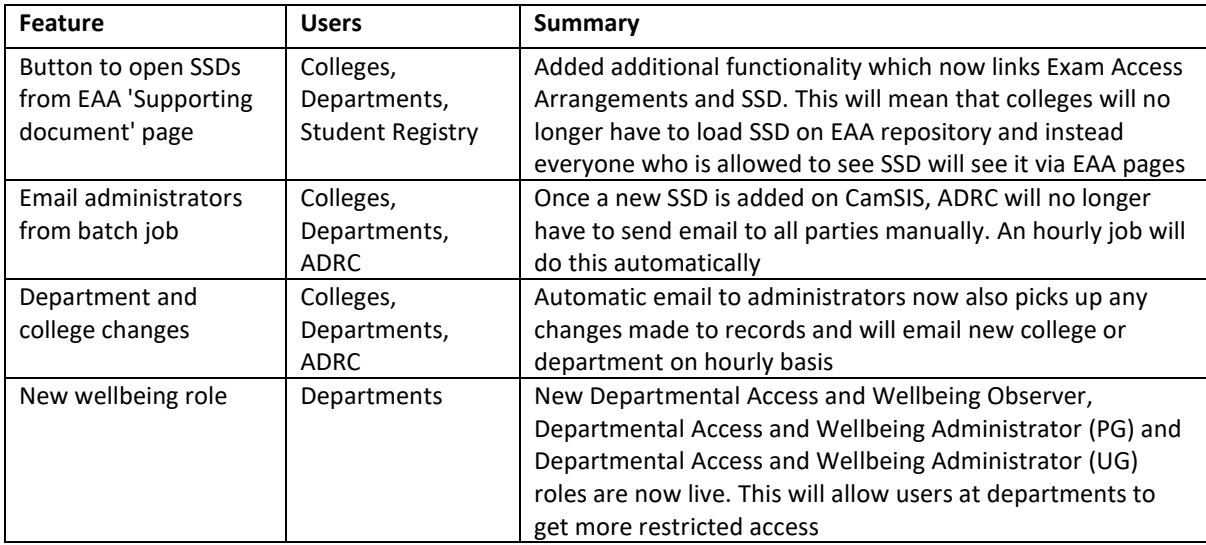

## **Phase 4b (04/10/2022)**

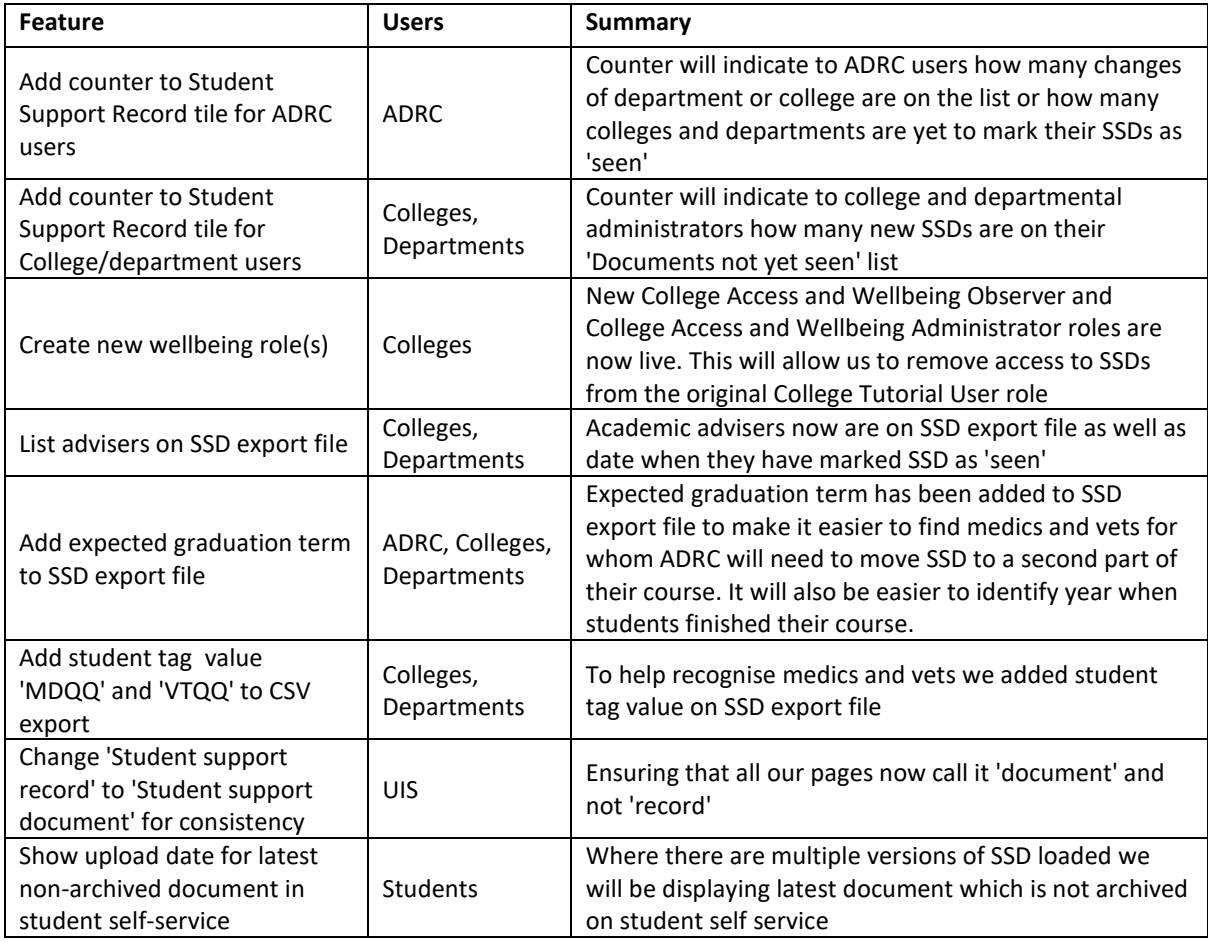

## **Phase 4a (08/2022)**

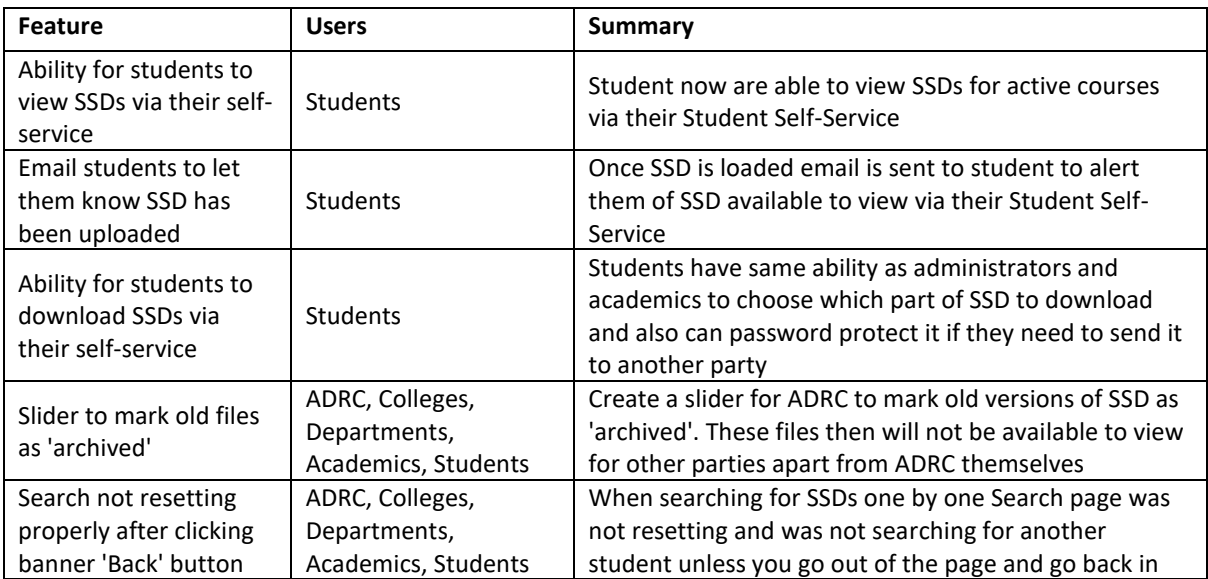

## **Phase 3b (07/2022)**

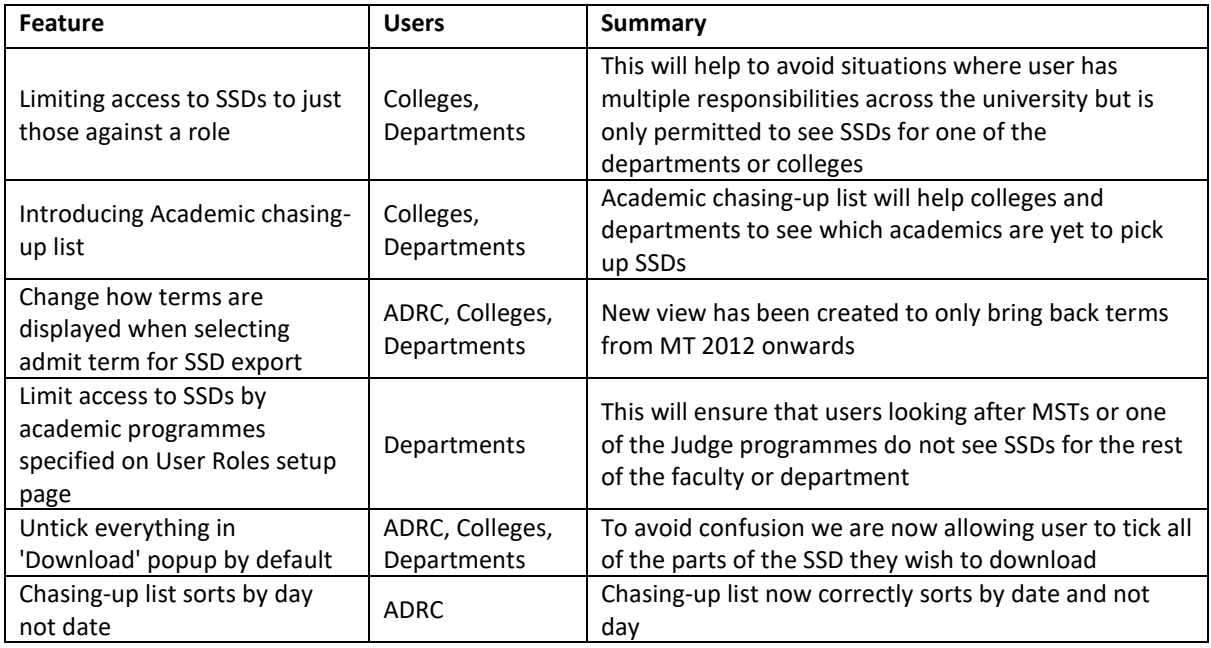

#### **Phase 3a (17/05/2022)**

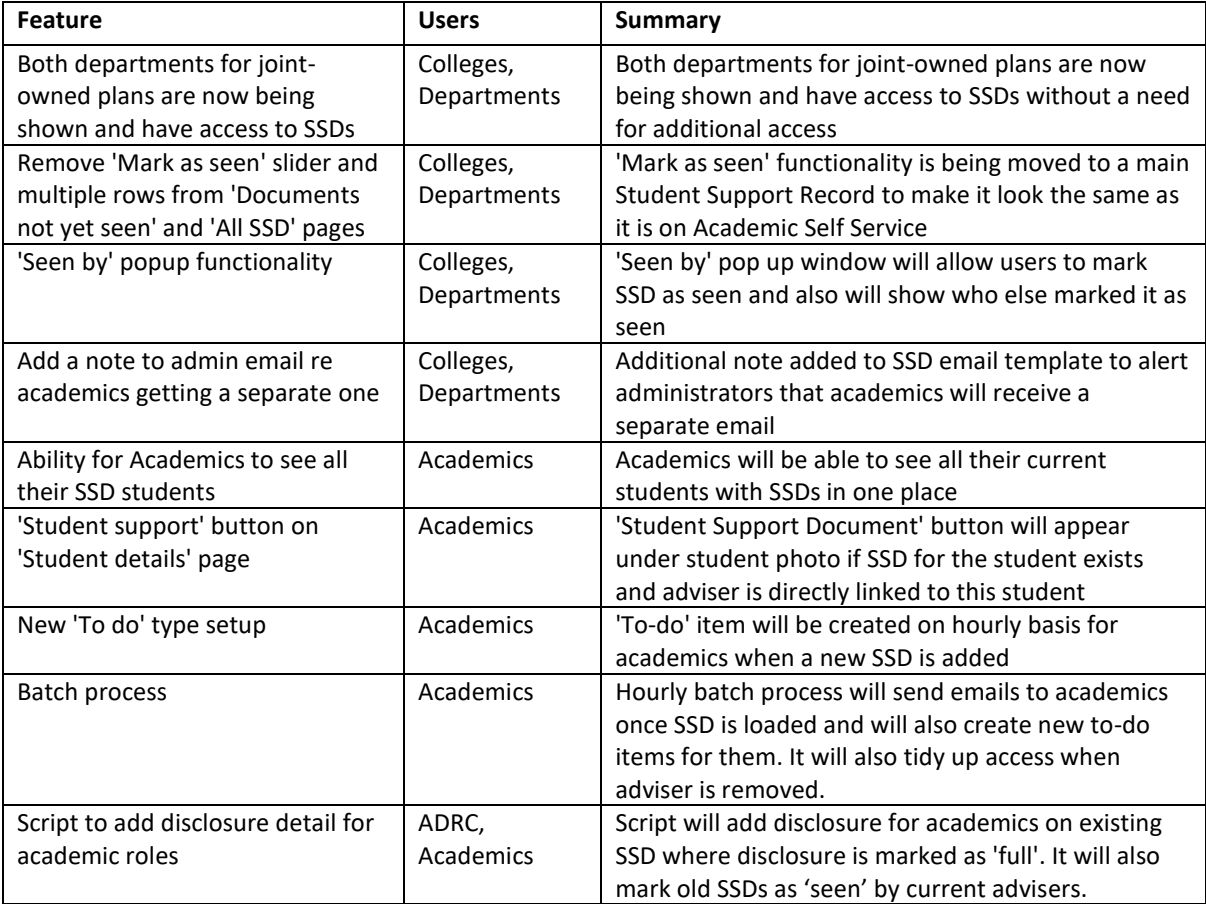

## **Phase 2b (22/03/2022)**

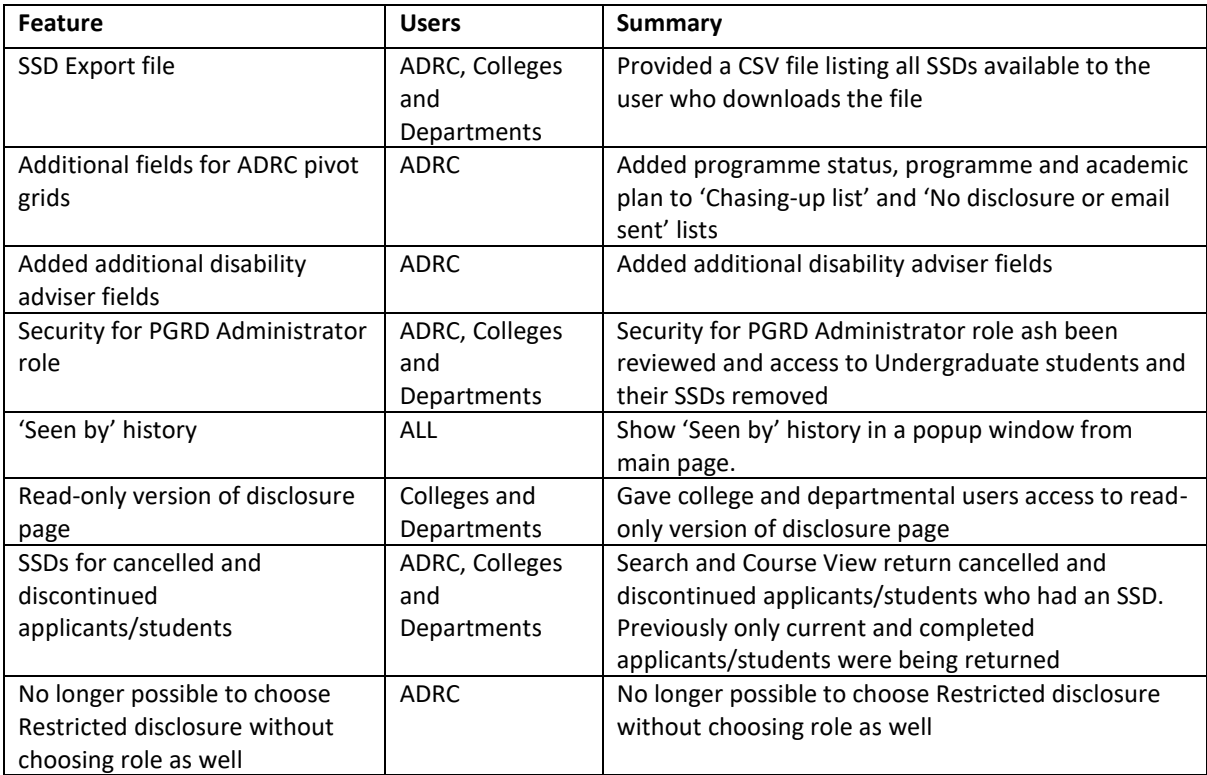

# **Phase 2a (15/02/2022)**

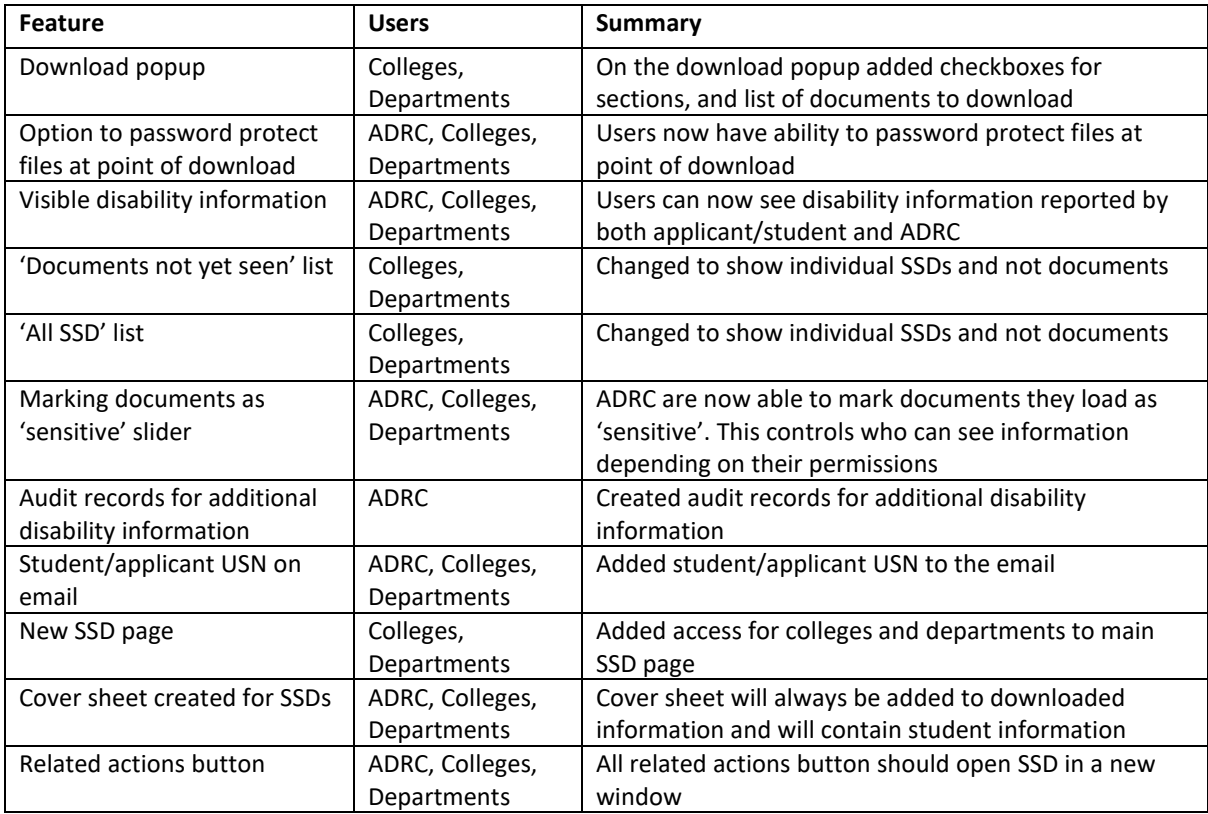

#### **Phase 1b (14/12/2021)**

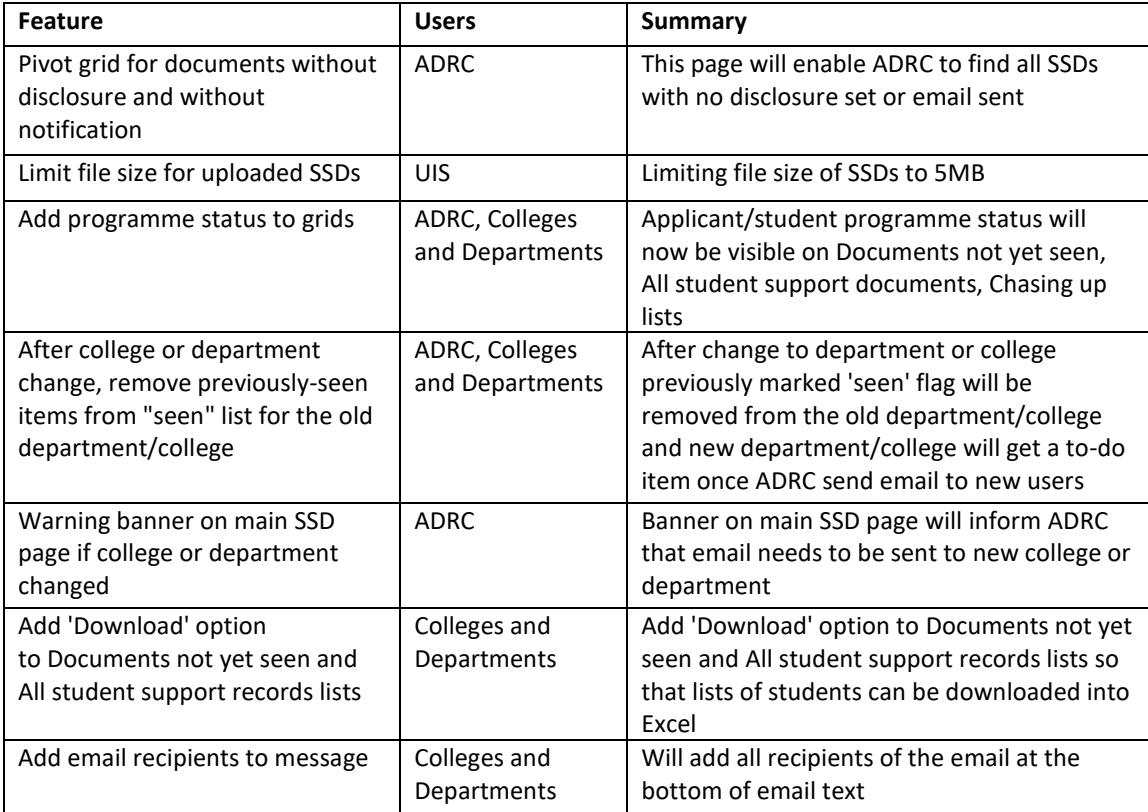

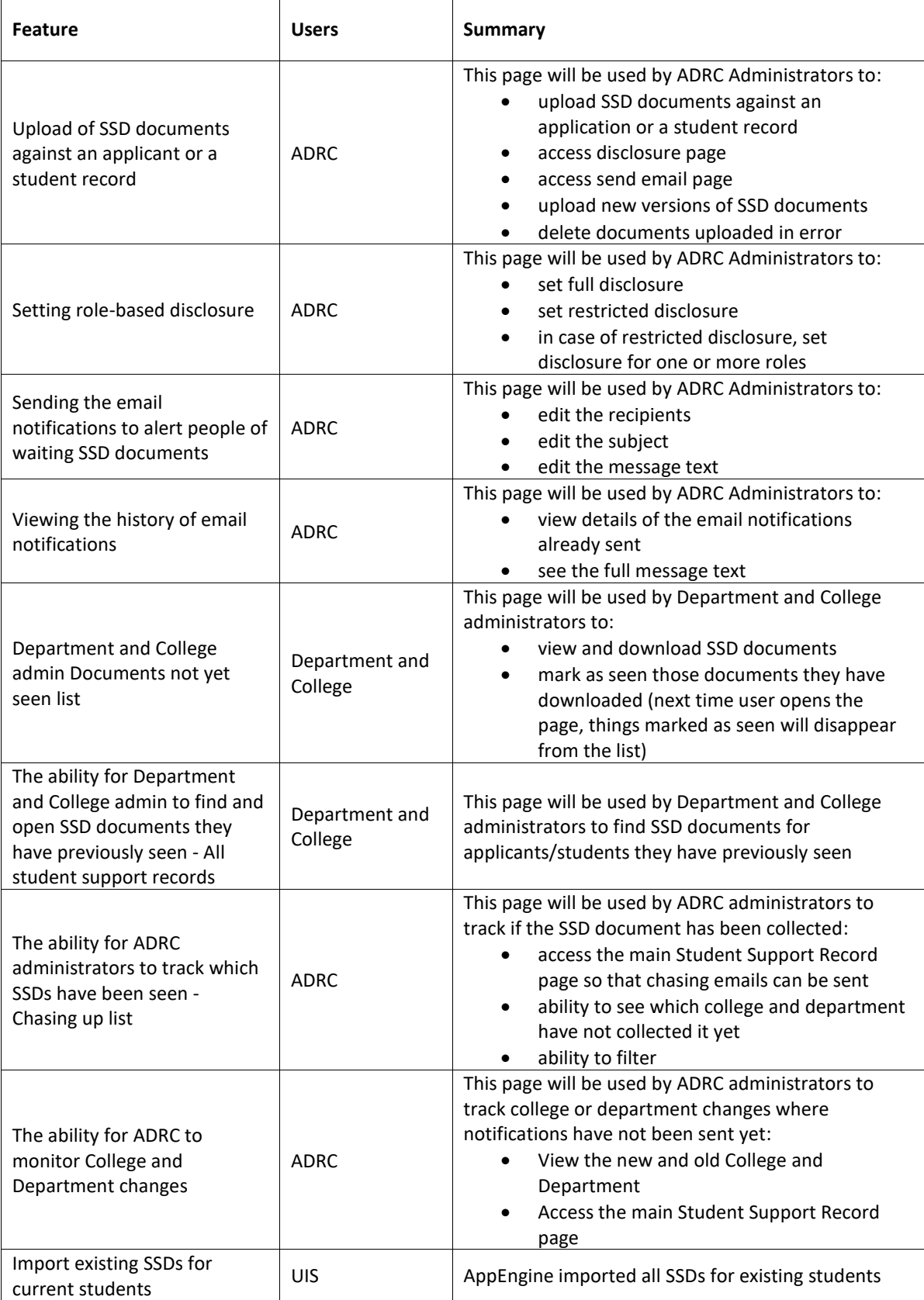